#### LOADING & STRENGTHS CALCULATIONS FOR WOOD POLE LINES Part I: Loadings & Strengths Part II: SPIDAcalc Software Tutorial SW **Power & Communication Utility Training STANDARDS TRAINING FOR UTILITY PROFESSIONALS** Revised for 2016

**April 4–7, 2016 Myrtle Beach, SC** Instructors: Allen L. Clapp, PE and Brett Willitt

Featuring new discussions and new handouts

# 2.8 CEUs, 28 PDHs

### About the seminar

This special Tutorial Week on Required Strengths & Loadings for Wood Pole Utility Lines addresses the increasing problem of accommodating larger numbers and sizes of cables and conductors on wood pole utility lines. Unfortunately, line failures have increased in recent years due to overloading poles.

Attendees will be divided into teams to work exercises in each part.

### Who should attend

- **♦** designers and staking technicians
- **♦** engineering technicians
- **♦** make-ready and final inspectors
- **♦** electrical engineers
- **♦** standards developers
- **♦** contractors

This course is particularly designed for engineers and technicians who want to add or increase expertise in and structural design of wood pole lines. Written answers are given for each question of the practical exercises worked in class, including rule references. Additional exercises and answers are provided for later use by

## Important topics

#### Part I Part II Part II Part II Part II Part II

- **♦** Determine if new facilities can be added to existing wood poles
- **Determine required Grade of Construction**
- **♦** Calculate wind & ice loadings on structures & supported facilities
- **♦** Calculate stress on poles & crossarms
- Calculate strength of poles & crossarms
- **Determine required pole class**
- **♦** Properly use the NESC to develop standards and jointuse contracts for new construction or check compliance of existing construction
- **♦** Increase pole life & reliability
- Responsibilities for meeting NESC requirements
- **Rationale behind NESC requirements**
- Determine required wood pole class

### In addition, you receive

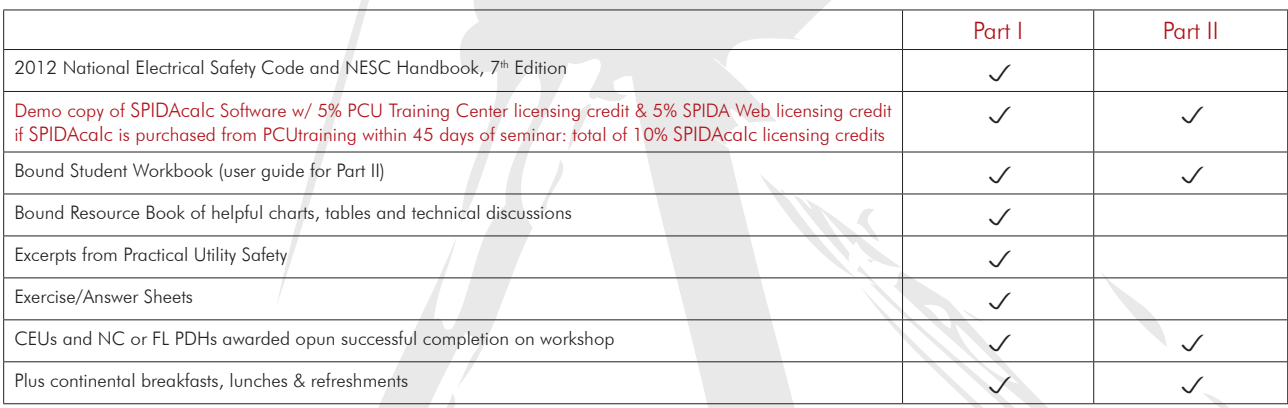

 $NESC<sup>(8)</sup>$  and National Electrical Safety Code<sup>(8)</sup> are registered trademarks of the Institute of Electrical & Electronics Engineers Product availability and prices, and seminar schedules, instructors and prices are subject to change without notice

attendees.

- **♦** How to use the new SPIDAcalc Software to determine if new facilities can be added to existing wood poles
- **♦** Calculate stress on poles & crossarms
- **♦** Calculate strength of poles & crossarms
- **♦** Determine required wood pole class
- **♦** Increase pole life & reliability
- **♦** How to use SPIDAcalc to calculate loading & required pole strength
- **♦** Determine sags and tensions using SPIDAcalc

**It is recommended that students bring a scientific calculator to Part I.**

**Students must bring a laptop computer to use the software in class for Part II.**

### LOADING & STRENGTHS CALCULATIONS FOR WOOD POLE LINES **PCUTRAINING.com**<br>Power & Communication Utility Training **STANDARDS TRAINING FOR UTILITY PROFESSIONALS**

# All 4 Days — \$1,850

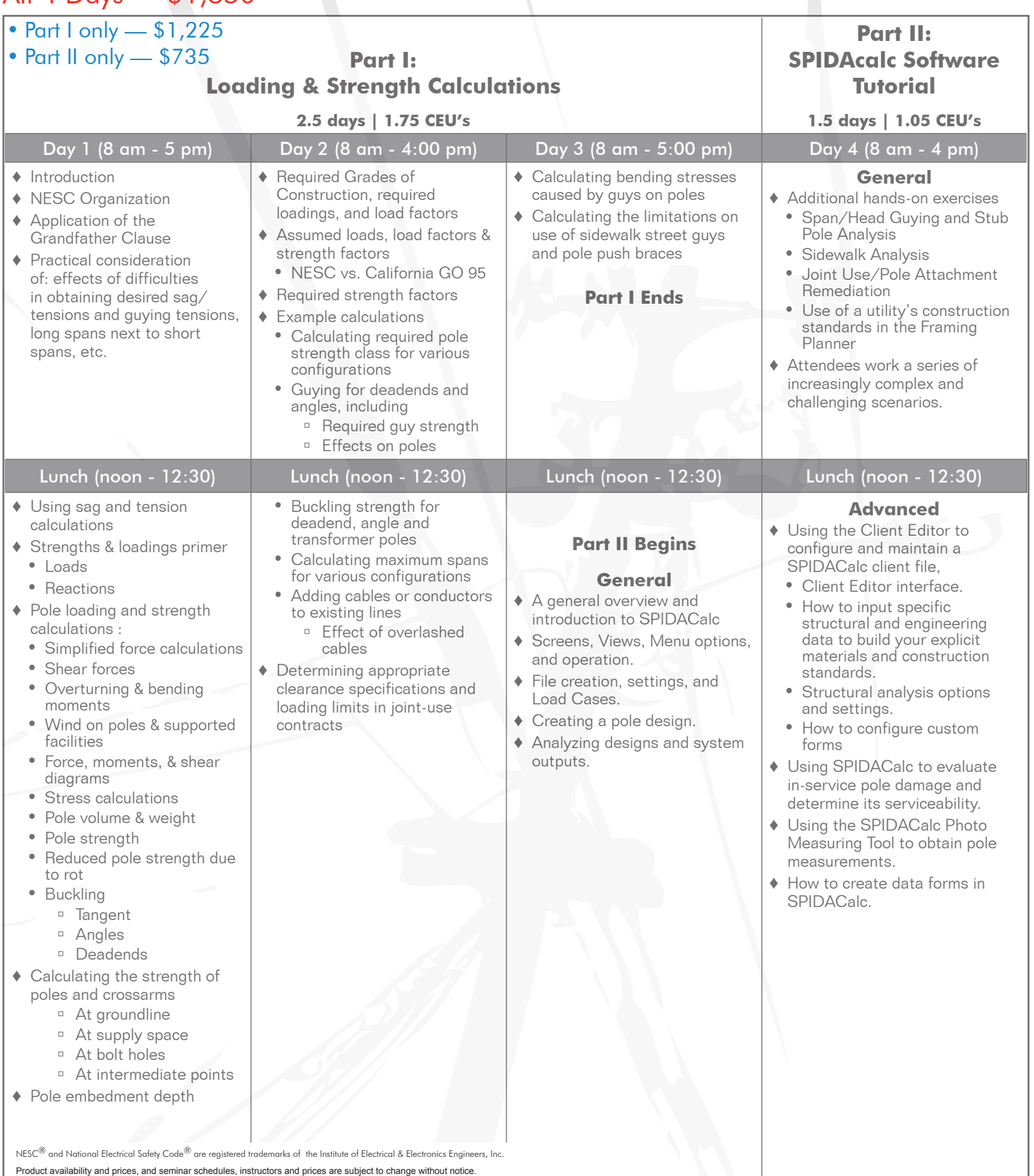